## **Email Template**

After activating the module, a new mail template gets automatically installed. It is named **Extend Next Due** and can be found at the WHMCS Mail Templates ("Setup" "Email Templates").

This mail will get sent to the client if a bonus applies to his service. You can style the mail as you want, just take care, that you do not change the mail variables.

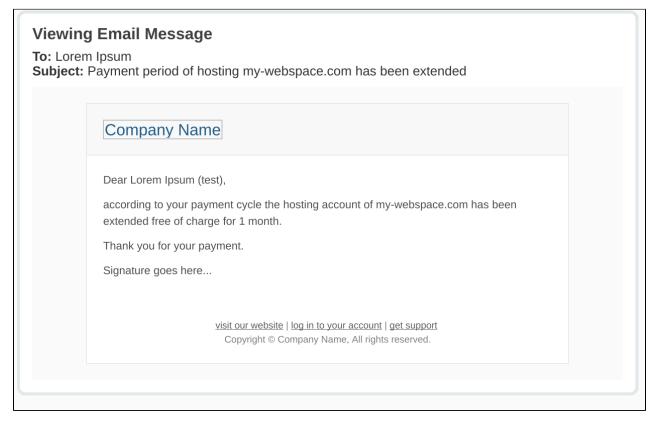

If you don't want to send out this mail, just delete the mail template.